## Udc control utility 2.0.5.6 скачать бесплатно

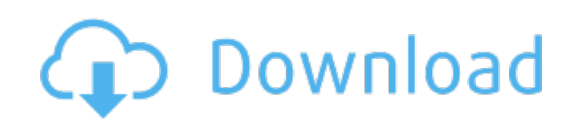

Download: udc control utility 2.0.5.6 скачать бесплатно